## **ESTADO DE SANTA CATARINA** PREFEITURA MUNICIPAL DE VARGEM

Contratos e Seus Aditivos<br>(Artigo 2º, Inciso XX da I.N. nº 028/1999)

Unidade gestora: FUNDO MUNICIPAL DE SAUDE DE VARGEM

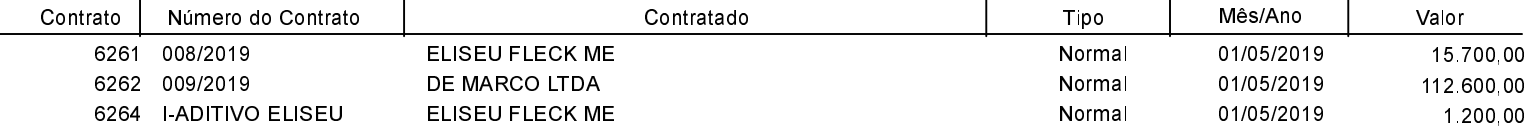

**Betha Sistemas** Exercício de 2019 Página: 1/3

Data 31/03/2021

## **ESTADO DE SANTA CATARINA** PREFEITURA MUNICIPAL DE VARGEM

Contratos e Seus Aditivos<br>(Artigo 2º, Inciso XX da I.N. nº 028/1999)

Unidade gestora: PREFEITURA MUNICIPAL DE VARGEM

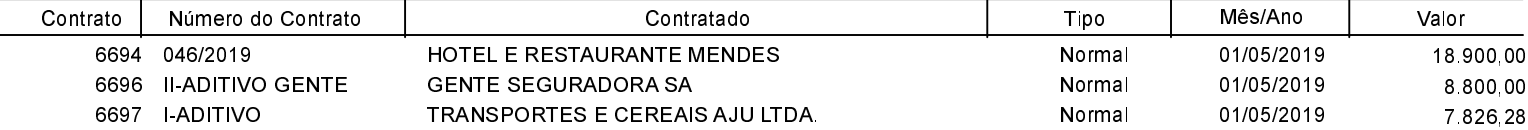

**Betha Sistemas** Exercício de 2019 Página: 2/3

Data 31/03/2021

## **ESTADO DE SANTA CATARINA** PREFEITURA MUNICIPAL DE VARGEM

Contratos e Seus Aditivos<br>(Artigo 2º, Inciso XX da I.N. nº 028/1999)

Unidade gestora: SAMAE SERV. AUT. MUN. AGUA E ESGOTO DE VARGEM

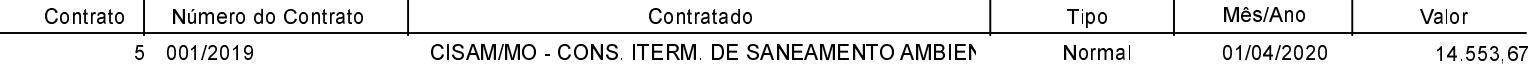

**Betha Sistemas** Exercício de 2019

Página: 3/3

Data 31/03/2021